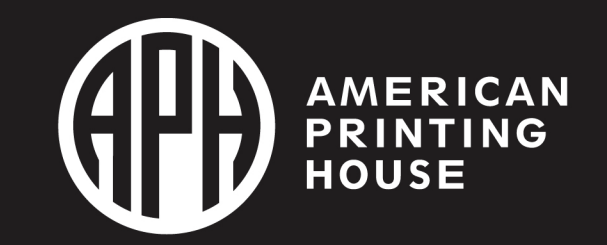

Access Academy

# Power Charge your PowerPoint with ZoomText

#### Ben Knolles

Assistive Technology Engineer Vispero

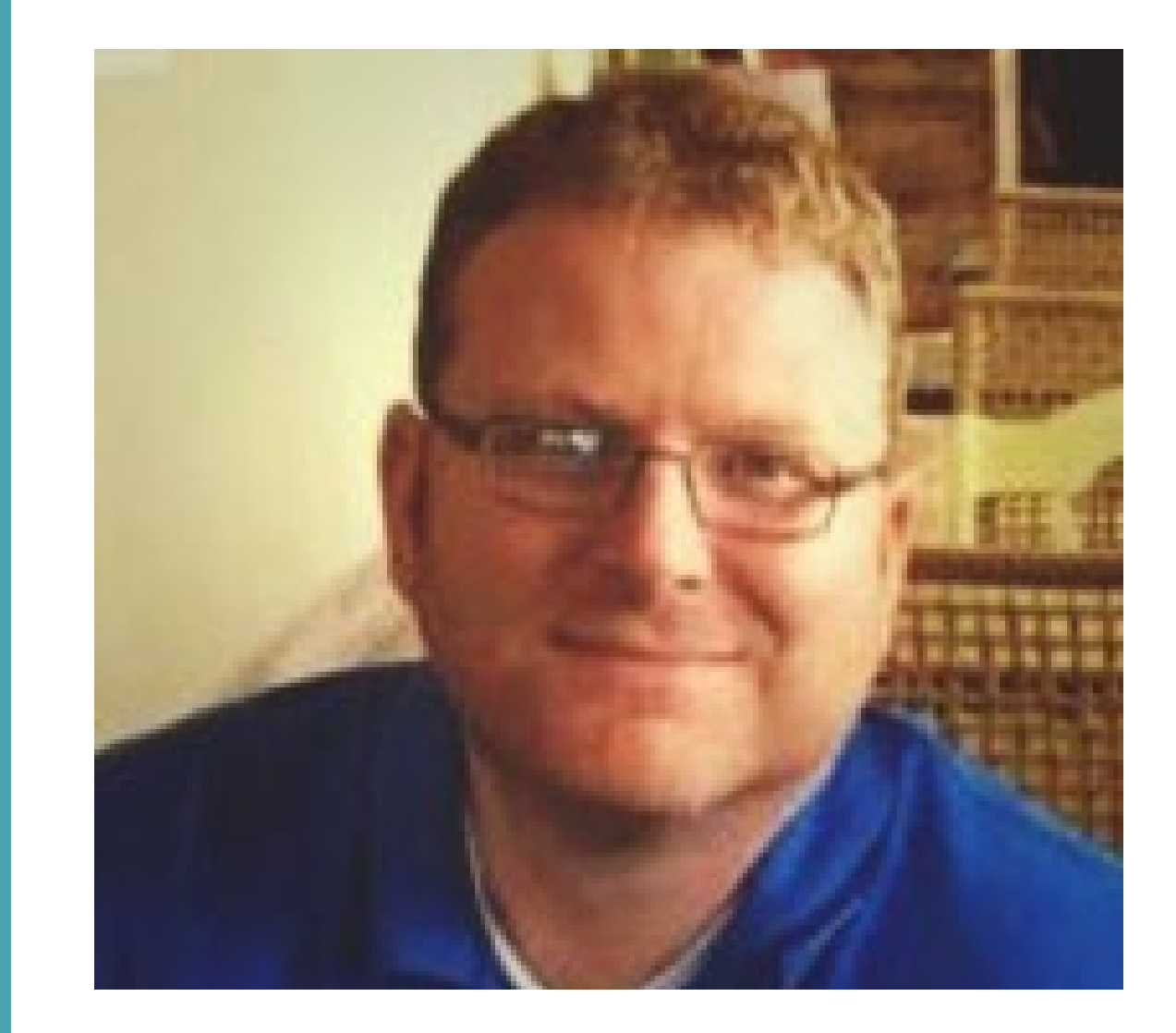

### **Objectives**

- Learn some helpful ZoomText keyboard commands to use when presenting a PowerPoint
- Learn how to configure ZoomText's multiple monitor feature
- Learn what speech features of ZoomText can be used in **PowerPoint**

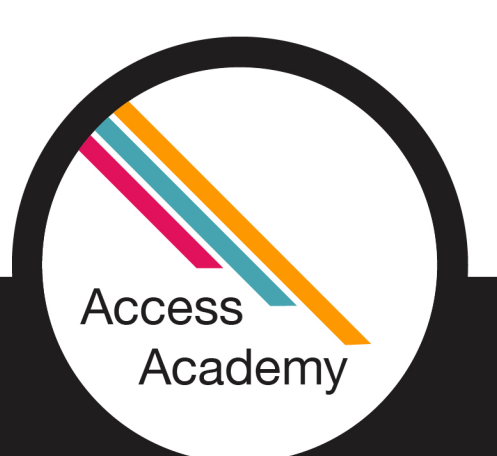

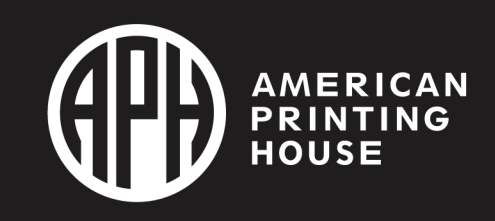

# Helpful ZoomText Keystrokes

- Zoom in
	- CAPS LOCK + UP ARROW
	- CAPS LOCK + SHIFT + Scroll MouseWheel Up
- Zoom out

**Access** 

Academy

- CAPS LOCK + DOWN ARROW
- CAPS LOCK + SHIFT + Scroll MouseWheel Down
- Enable/Disable Speech
	- ALT + CAPS LOCK + ENTER
- Access the QAB (Quick Access Bar)
	- CAPS LOCK + RIGHT CLICK

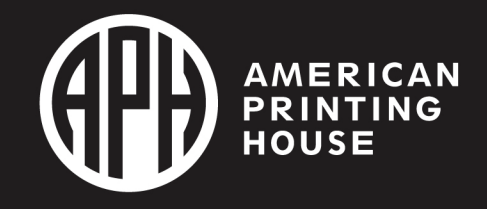

#### ZoomText Multiple Monitor Options and Presenter View

- When connecting your laptop to an external display to give a presentation, you want to be familiar with ZoomText's multiple monitor options.
- We also need to be familiar with Presenter View settings in PowerPoint

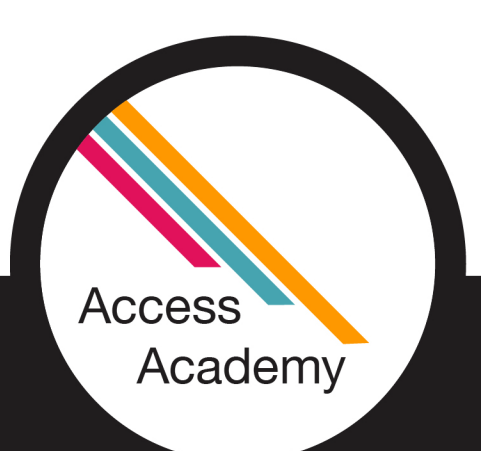

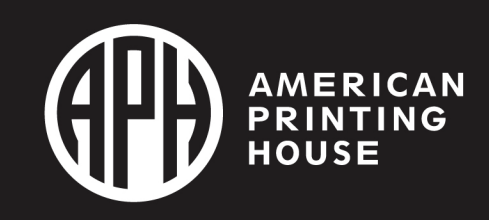

### Presenter View Options

- Presenter View shows you the current slide, a preview of the next slide, and your speaker notes.
- Presenter View options are located under the Slide Show tab in the Ribbon Menu

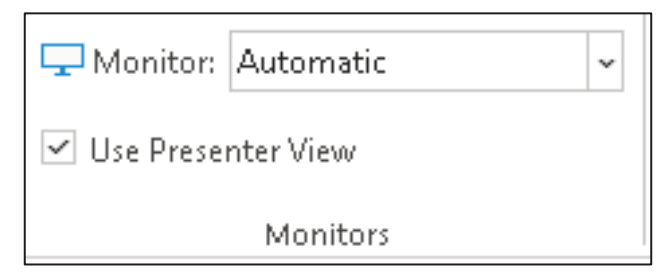

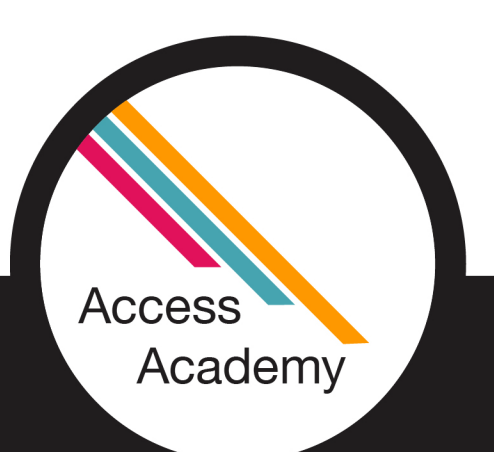

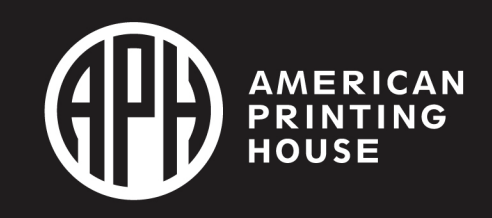

### ZoomText Multiple Monitor Options

- When a second monitor is connected, Multiple Monitor options will be available under the ZoomText's Zoom Window settings
- MultiView Local is a good option if you are presenting in person with a projector/second display
	- You can leave the presentation screen at 1x while zooming your presenter screen to your desired magnification level.
	- You can configure the ZoomText to only show screen enhancements (color settings, pointer settings, etc.) on the main display, so no enhancements are seen on the presentation screen.

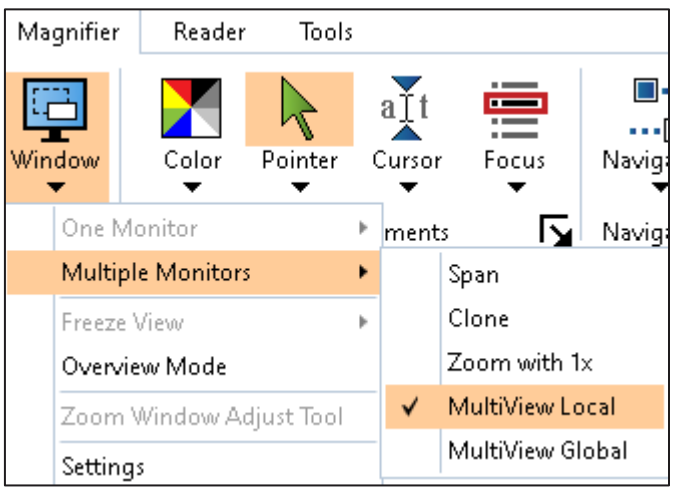

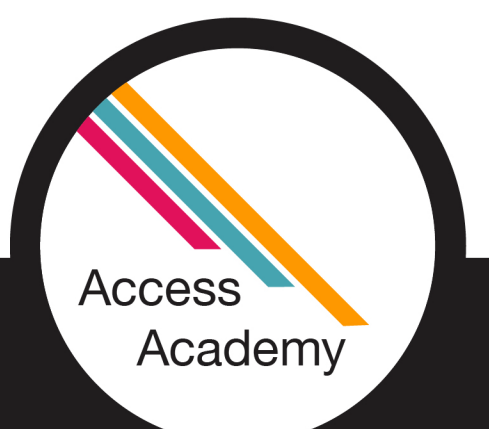

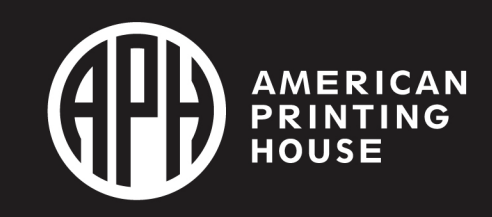

#### Using ZoomText Reader Features in **PowerPoint**

- General ZoomText reading commands
- Mouse Echo
- App Reader/Speak it Tool

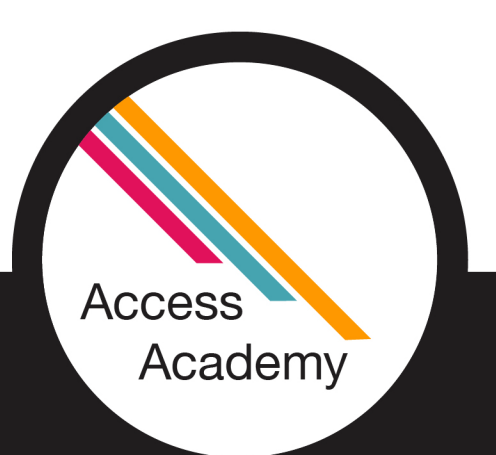

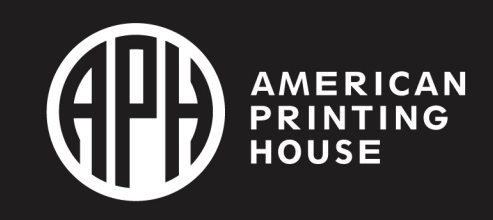

#### Learn More about ZoomText

- Freedom Scientific has ZoomText resources available on their training site: <https://www.freedomscientific.com/training/zoomtext/>
- For training on other Freedom Scientific Products, visit:<https://www.freedomscientific.com/training/>

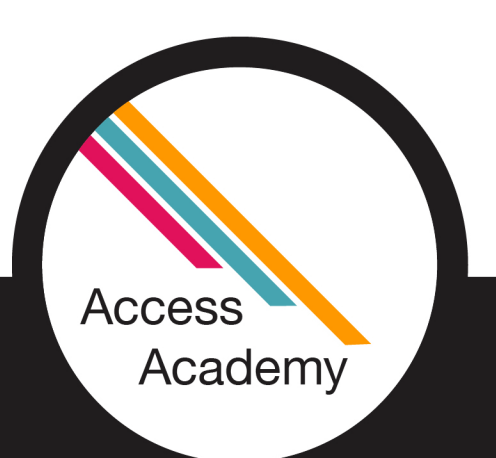

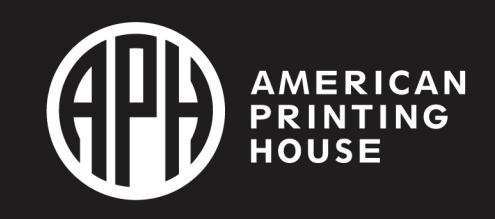

## Pricing Information

- ZoomText Annual License \$80
- [https://www.aph.org/product/zoomtext-annual-student](https://www.aph.org/product/zoomtext-annual-student-license/)license/
- JAWS Annual License \$90
- [https://www.aph.org/product/jaws-annual-student](https://www.aph.org/product/jaws-annual-student-license/)license/

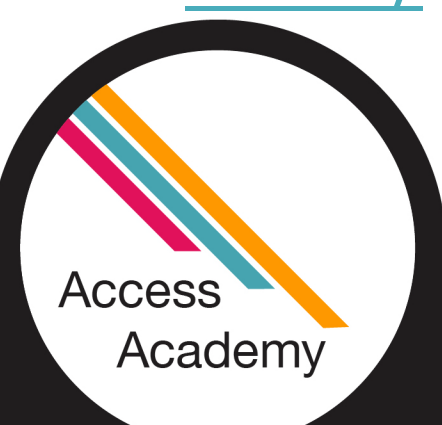

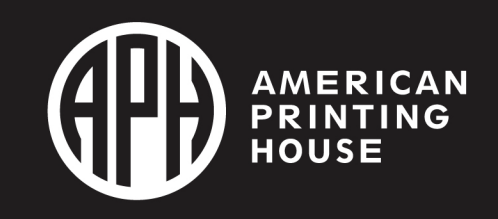